Uninstall Trend Micro [Titanium](http://getfiles.inmanuals.com/doc.php?q=Uninstall Trend Micro Titanium Internet Security) Internet Security >[>>>CLICK](http://getfiles.inmanuals.com/doc.php?q=Uninstall Trend Micro Titanium Internet Security) HERE<<<

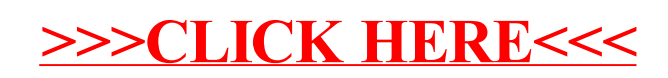